## ClearAccess | ADA Ballot Marking Device Side 1

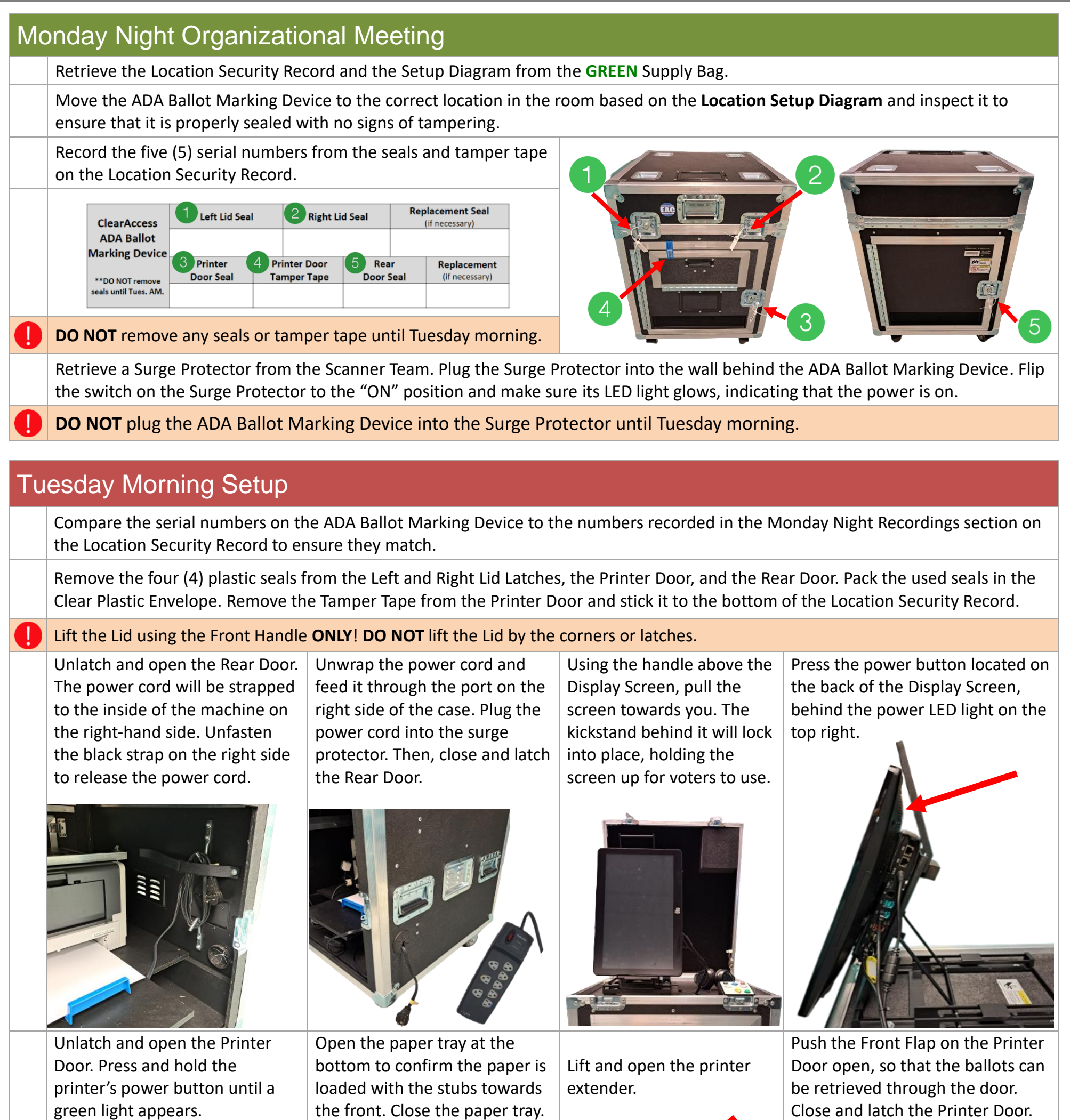

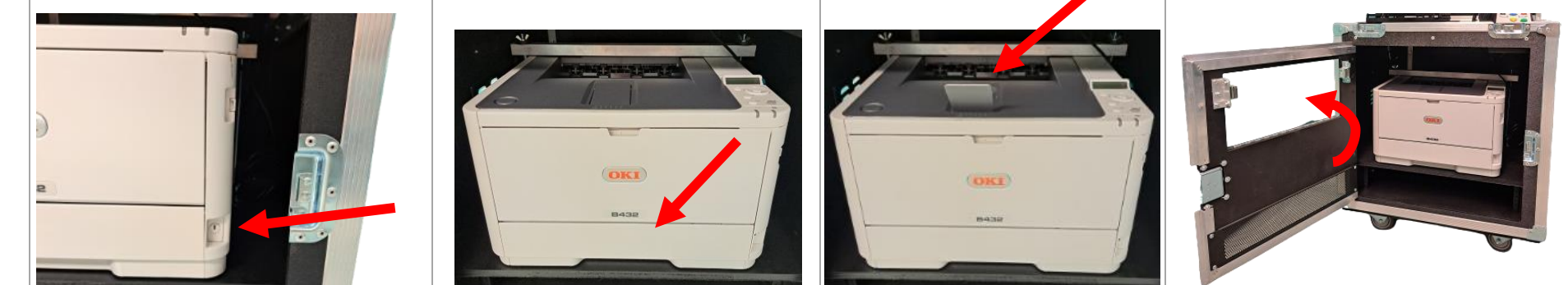

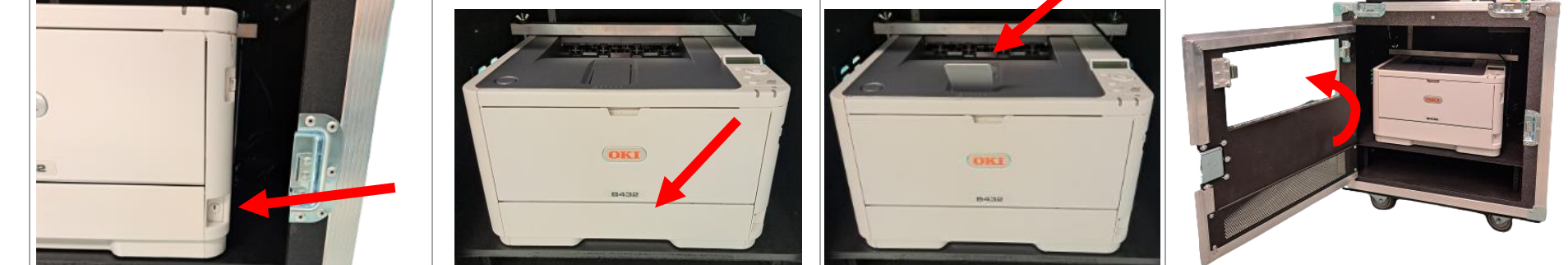

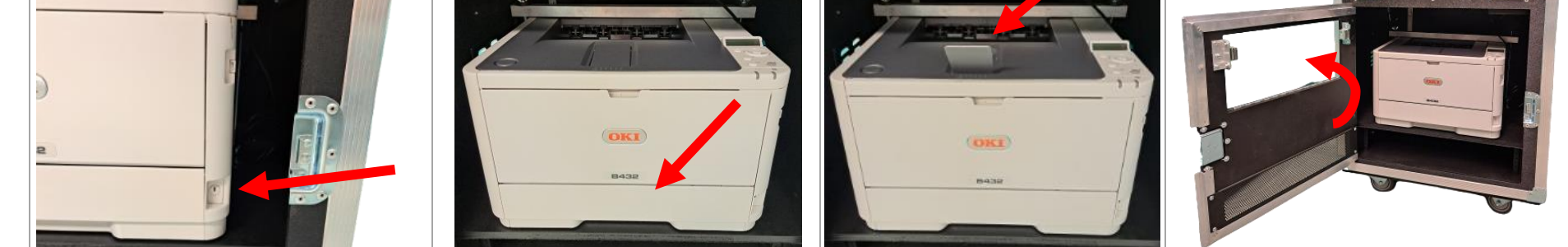

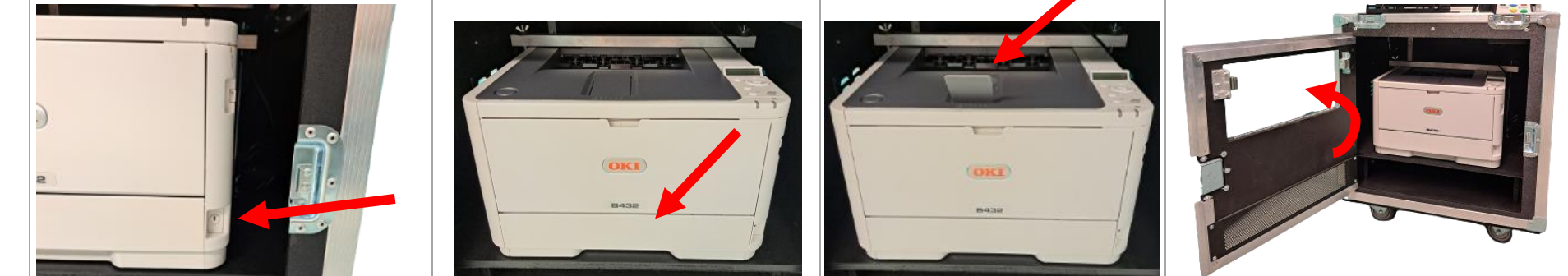

Retrieve two (2) plastic seals from the Clear Plastic Envelope. Record the serial numbers on the Location Security Record. Seal the Rear Door and the Printer Door. Then, lock the wheels when the device is in position.

On the Display Screen, enter the Windows password found in the **GREEN**  Supply Bag.

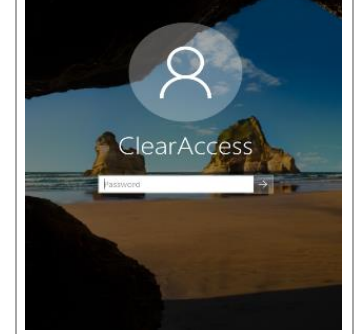

On the next screen, confirm the Select Role field is set to "Poll Worker." Enter the second password provided in the **GREEN** Supply Bag

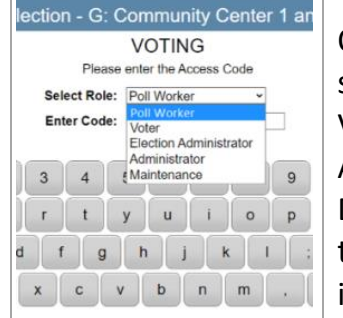

On the next screen, select the "Resume Voting" button. The ADA Ballot Marking Device will advance to the next screen. Setup is now complete.

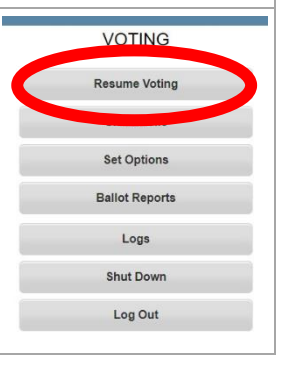

#### PEO 4020\_ 12.14.23

# ClearAccess | ADA Ballot Marking Device Side 2

#### Using the ADA Ballot Marking Device

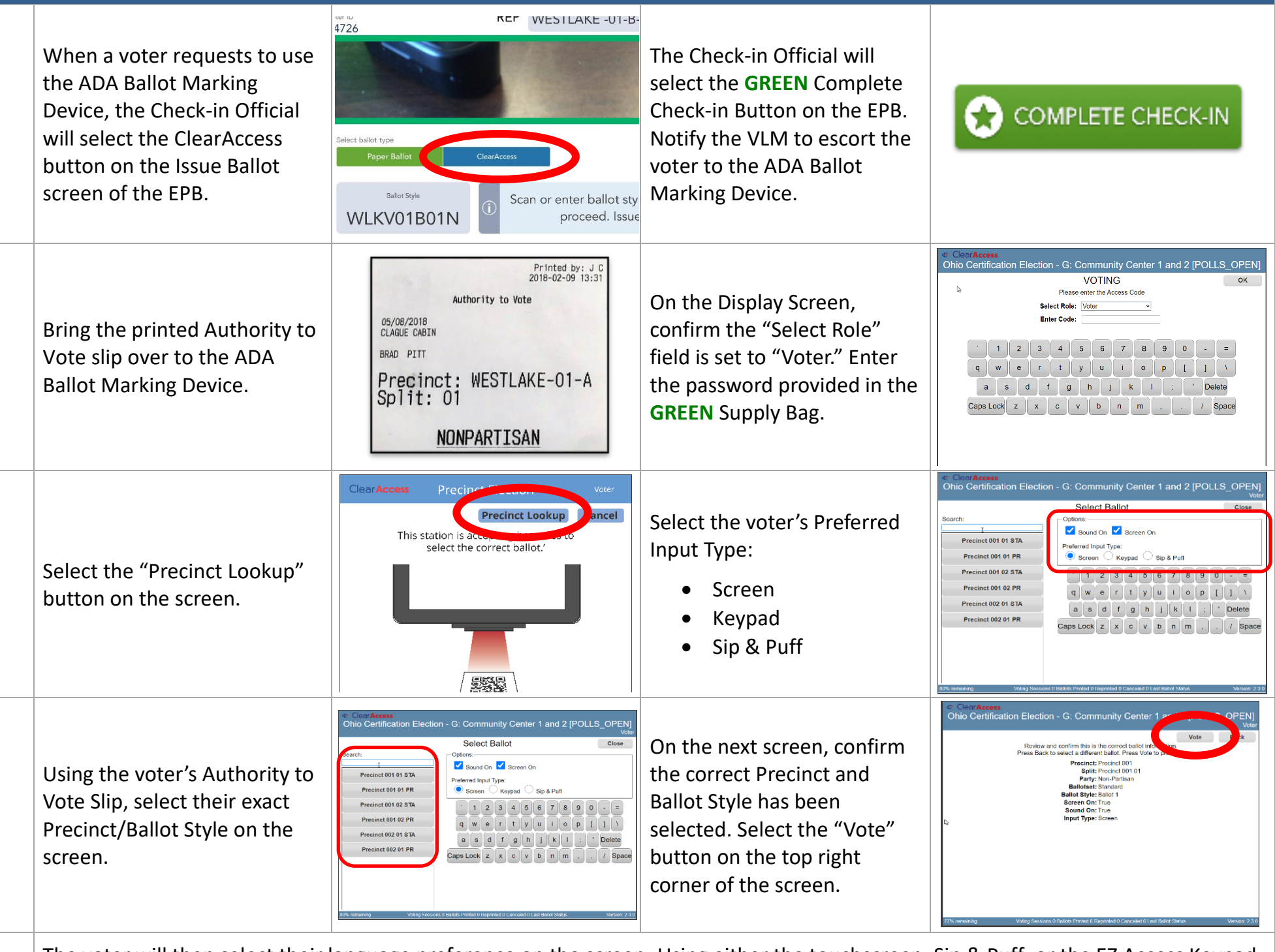

The voter will then select their language preference on the screen. Using either the touchscreen, Sip & Puff, or the EZ Access Keypad, the voter will make their ballot selections.

When the voter has finished making their selections, they will be prompted to print their ballot. Wait until all sheets of the ballot have finished printing, then remove the ballot from the printer.

Direct the voter to the Ballot Scanners to remove Stub A and scan their completed ballot.

### Tuesday Night Closing

Return the Display Screen to its original position by lifting the handle above the screen and guiding the kickstand down so that the screen lays flat.

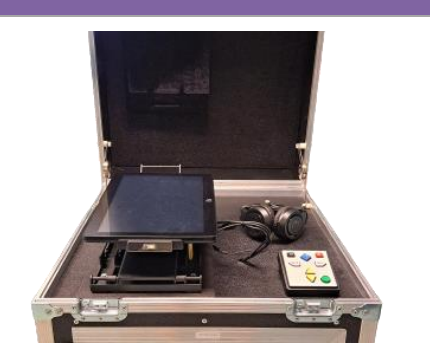

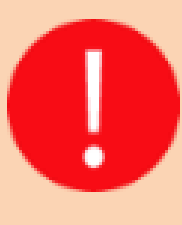

Close the Lid by pulling down the Front Handle **ONLY**! **DO NOT** pull the Lid down by the corners or latches. Secure the latches on the left and right sides of the Lid.

Lower the paper guide on top of the printer. Close the Front Flap on the Printer Door.

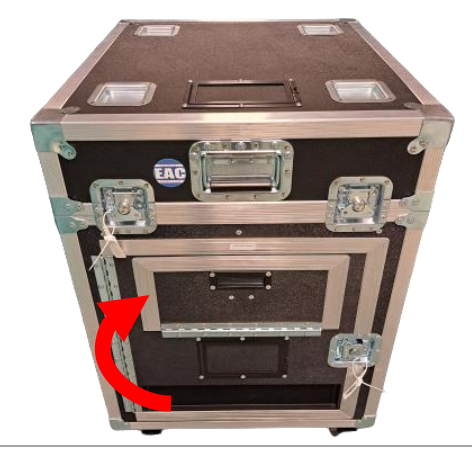

Unplug the power cord from the Surge Protector. Remove the seal from the Read Door. Then, unlatch and open the Rear Door.

Pull the power cord back through the port on the side of the case. Wrap the power cord up and strap it to the inside wall of the case.

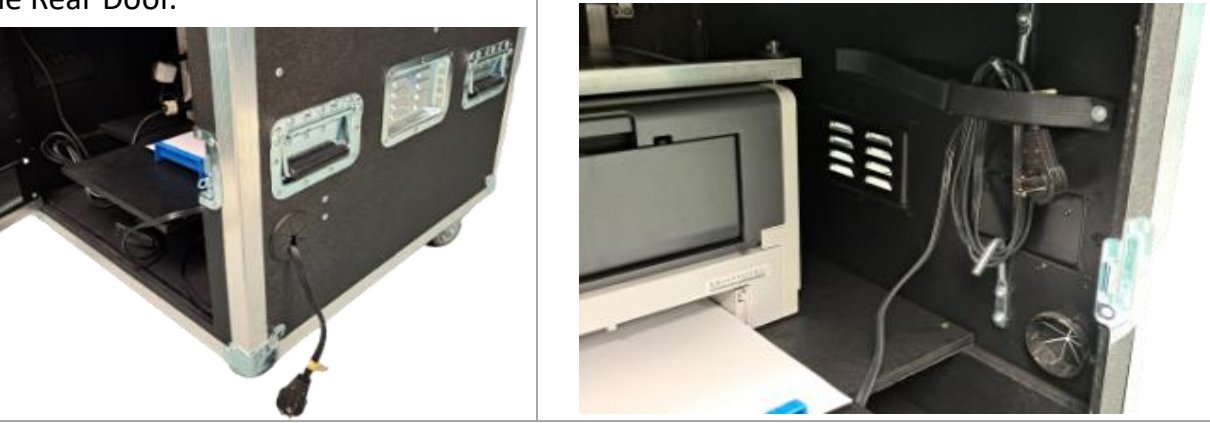

Close and latch the Rear Door. Record the serial numbers on the Tuesday Closing section of the Location Security Record. Seal the Rear Door, and one (1) of the Lid latches.